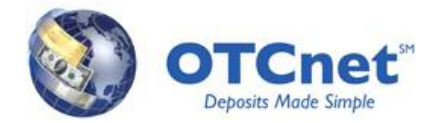

## **Overview**

Effective October 27, 2012, Adjustment, Correction or Rescission (ACR) actions for over the counter deposits made in either OTCnet or CA\$HLINK II must be performed in one of two ways, depending on the type of ACR action:

- Directly In OTCnet: Treasury General Account (TGA) banks and International Treasury General Account (ITGA) banks can process the ACR action directly in the OTCnet application; or
- OTCnet Customer Service: Agencies, TGA banks, and ITGA banks can contact the OTCnet Customer Service team

OTCnet only accepts Dollar Amount Adjustments and Return Item Adjustment ACR actions. Therefore, agencies and Financial Institutions (FIs) will need to contact OTCnet Customer Service to perform all other types of ACR actions.

The table below lists which types of ACR actions must be performed through OTCnet, which types of ACR actions must be performed through OTCnet Customer Service, and the associated processes for each (this table is also included in the attached PDF).

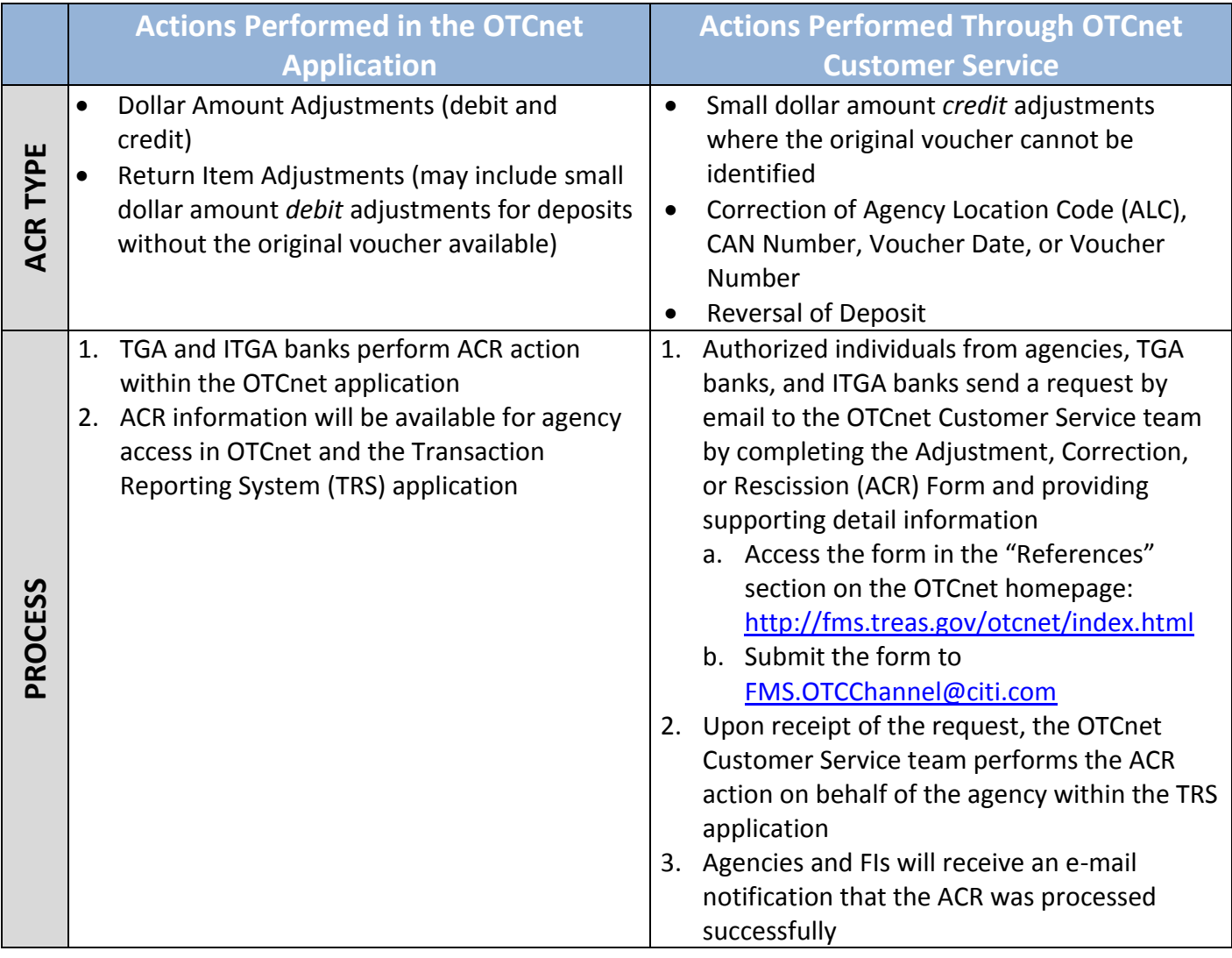